**فصل :1 خطاها و تقریبها**

$$
m = [\log A] \mathcal{F} \mathcal{F} \mathcal{F} \mathcal{F}
$$
\n
$$
\mathcal{F} \mathcal{F} \mathcal{F}
$$
\n
$$
A = a_m \times r^m + a_{m-1} \times r^{m-1} + \cdots, \qquad a_m \neq \cdots, \qquad \leq a_i \leq r - 1
$$
\n
$$
(2\pi \circ (r\pi) \cdot \dots) = (2\pi \circ (r\pi) \cdot \dots) \cdot (r\pi \cdot \dots) \cdot (r\pi \cdot \dots) \
$$

<mark>بسط اعداد صحیح در مبنای <sub>1</sub>: با تقسیمات متوالی آن عدد بر <sub>I</sub>، تا جایی که خارج قسمت صفر شود. سپس باقیماندهها را از آخر</mark> به اوّل مینویسیم.

**بسط اعداد اعشار بین صفر و یک در مبنای** r: کافی است جدول زیر را تکمیل کرده و شرط توقف آن است که یا ∙ $A = 0$  شود که در این صورت بسط مختوم است و یا تکرار شود که در این صورت بسط نامختوم متناوب است:

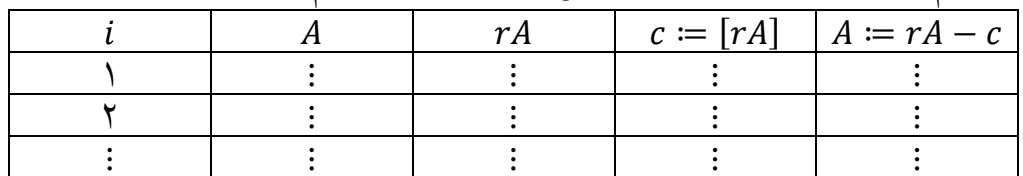

خطای مطلق و نسبی: اگر a مقدار کمی با A متفاوت باشد، در این صورت a را <u>تقریبی</u> برای A نامیده و مینویسیم **.a** ≈ A. اگر باشد، آنگاه را **تقریب نقصانی)کوچکتر(** و اگر باشد، را **تقریب اضافی)بزرگتر(** مینامیم. **خطای عدد تقریبی** را به صورت ( ) ، **خطای مطلق عدد تقریبی** را به صورت  $\delta(a)=\frac{|e(a)|}{|A|}=\frac{|A-a|}{|A|}$ و <mark>خطای نسبی عدد تقریبی  $a$ </mark> را به صورت  $\overline{|E(a)=|e(a)|=|A-a|}$  $\frac{|a|}{|A|} = \frac{|A-a|}{|A|}$ تعریف میکنیم.  $\delta(a) = \frac{\delta(a)}{|A|} = \frac{|A|}{|A|}$ خطای مطلق حدی و خطای نسبی حدی: **خطای مطلق حدی عدد تقریبی** ، عددی است که از خطای مطلق آن کوچکتر نباشد. خطای مطلق حدی  $a$  را با  $e_a$  نشان داده و داریم  $|A - a| \leq e_a$  . قضیه: اگر a تقریبی از A باشد و  $e_a$  خطای مطلق حدی  $a$  باشد، آنگاه نامساوی  $\frac{e_a}{|a|-e_a|} \leq \delta(a) \leq \frac{1}{|a|-e_a|}$  برقرار است. کسر  $\boldsymbol{e}$  $\delta(a)\leq \delta_a=\frac{e_a}{|a|-e_a}$  را با  $\bm{\delta_a}$  نشان داده و <mark>خطای نسبی حدی  $\underline{\bm{n}}$ </mark> مینامیم. به عبارت دیگر  $\frac{\bm{e_a}}{|a|-e_a}$  $e_a$  نکته: از آنجا که معمولاً  $A$  معین نیست. محاسبهی  $e(A)$  و  $\delta(a)$  امکانپذیر نمیباشد. لذا در عمل معمولاً از مقادیر حدی و بهره میبریم. نکته: اگر  $e_a$  در مقایسه با  $|a|$  کوچک باشد، یعنی  $|a| \ll e_a \ll |a|$ ، آنگاه  $|a| - e_a \approx |a|$  بوده و لذا  $\overline{\delta(a) \leq \frac{e_a}{|a|}}$  است. میتوان به ترتیب (  $\delta(a)$  و یا  $\delta_a$  محاسبه شده باشند، آنگاه روابط  $|e(a)| = |A|\ \delta(a)$  و  $|e(a)| = |a|\ \delta_a$  میتوان به ترتیب جهت محاسبهی خطای مطلق و خطای مطلق حدی بهره برد. نماد علمی و اعداد بامعنی: اگر 0 عددی حقیقی باشد، آنگاه را میتوان به صورت نوشت که عددی صحیح و 10 | | 1 است. در این صورت میگوییم به صورت **نماد علمی** نوشته شده است و را **مانتیس** و را **نمای** عدد A مینامیم. اگر a مانتیس A باشد، آنگاه <u>ارقام مخالف صفر a</u>، <u>صفرهای بین ارقام و صفرهایی که در سمت راست اعشار</u> به منظور نوعی دقت قرار دارند، **اعداد بامعنی** نامیده میشوند. **انتخاب تقریبی از یک عدد معلوم(قطع کردن و گردکردن)**: از آنجا که بسط اکثر اعداد دارای بینهایت رقم است، باید به یکی از دو

روش قطعکردن و گردکردن تعداد متناهی از ارقام بسط عدد را انتخاب نمود. قطعکردن و گردکردن تا **رقم اعشار** را با ( ) و

تا **3**, 
$$
\vec{a}_1
$$
 و,  $\vec{a}_2$   $\vec{b}_3$   $\vec{b}_4$   $\vec{b}_5$   $\vec{b}_6$   $\vec{b}_7$   $\vec{b}_8$   $\vec{b}_9$   $\vec{b}_9$   $\vec$ 

 ( ) ( ) ( ) 1 ( 1) ( 1) (0) ( ) 0 نکته: جهت **محاسبهی مقدار تقریبی تابع به کمک بسط مکلورِن آن با خطای مطلق کمتر از**  الزم است: .1 هر جملهی بسط را تاحدی گرد میکنیم که کمتر از خطای مذکور باشد. مثالً اگر 10 ε 2 0⁄01 باشد، هر جمله را حداقل تا سه رقم اعشار گرد میکنیم. .2 **شرط توقف**: تا جملهای از بسط ادامه میدهیم که حاصل آن از نصف ε یعنی ε 2 کمتر نباشد. نکته: اگر تقریبی از باشد، آنگاه خطای مطلق و نسبی ( ) برابر است با: ( ( )) ( ) | ( )| | ( )| ( ( )) | ( ) ( ) | ( ) ضریب ( ) در رابطهی فوق، یعنی مقدار <sup>|</sup> ( ) ( ) | را **عدد حالت** نامیده که اگر کمتر از 1 باشد، مسئله را **خوشوضع**)خوشحالت( و در غیر این صورت **بدوضع**)بدحالت( مینامیم. <sup>1</sup> باشد، آنگاه ( ) نیز تقریبی از <sup>1</sup> و تقریبی از همچنین در مورد توابع دو متغیرهی ( ) ، اگر تقریبی از ( <sup>1</sup> <sup>1</sup> ( بوده و خطای مطلق و نسبی ( ) برابر است با: { ( ( )) | ( )| | ( )| ( ( )) | ( ) ( )| ( ) | ( ) ( )| ( ) ضرایب ( ) و ( ) در رابطهی فوق را **عدد حالت** نامیده که اگر کمتر از 1 باشند، مسئله را **خوشوضع** و در غیر این صورت **بدوضع** مینامیم. مرتبهی همگرایی)نمادهای اُ بزرگ و کوچک(: میگوییم **تابع** ( ) **)حول ( از مرتبهی** ( ) است هرگاه ( ) ( ) 0 در این صورت مینویسیم (( ) ) ( ) . همچنین میگوییم **تابع** ( ) **)حول ( از مرتبهی کمتر از** ( ) است، اگر ( ) ( ) 0 در این صورت مینویسیم (( ) ) ( ) . } به عدد همگرا باشد و اعداد حقیقی و نامنفی و چنان باشند که: در مورد **دنبالهها**، اگر دنبالهی { | <sup>1</sup> ( ) | 0 } **به** مینامند. هرچه بیشتر باشد، سرعت همگرایی بیشتر است. آنگاه را **مرتبهی همگرایی دنبالهی** { **فصل دوم: حل عددی معادالالت غیرخطی نحوۀ یافتن ریشۀ تابع** ( ) **در بازۀ** [ ]**:** } دنباله حاصل از روش تکراری باشد، آنگاه میتوان معیارهای توقف در الگوریتمهای تکراری بویژه یافتن ریشهی تابع ( ) **:** اگر { از یکی از معیارهای توقف زیر با پذیرش خطای بهره برد:

- ۰۱ محاسبه را تاجایی ادامه میدهیم تا $\varepsilon > |f(x_n)| < \varepsilon$  شود. این معیار تنها در محاسبهی ریشهی تابع  $f(x)$  کاربرد دارد.
	- ۰۲ اگر  $|x_{n+1}-x_n|<\kappa$  عملیات را متوقف کرده و  $x_{n+1}$  را به عنوان تقریبی از جواب نهایی میپذیریم.
- .5 اگر تعداد تکرارها از قبل تعیین شود، مثالً پس از تکرار، روش متوقف میشود. . شود $\frac{\mid x \mid}{\mid}$  $\mathcal{X}$ 1  $\boldsymbol{n}$  $\frac{-x_n}{2} < \varepsilon$  اگر حد دنباله عددی بسیار بزرگ یا خیلی کوچک باشد، عملیات را زمانی متوقف میکنیم که  $\varepsilon > 1$

نکته: پیش از استفاده از روشهای عددی الزم است که تقریبی از ریشهها و حدود آنها داشته باشیم که معموالً از دو شیوهی متداول و تجربی **رسم نمودار** و یا **جدول مقادیر تابع** میپردازیم. اساس روش جدولبندی مقادیر تابع **قضیهی مقدار میانی** است.  $(a,b)$  قضیهی مقدار میانی: اگر تابع  $f$  بر  $[a,b]$  پیوسته باشد و  $k$  عددی بین  $f(a)$  و  $f(b)$  باشد، آنگاه عدد  $c$  در بازهی باز  $f(c) = k$  موجود است، به طوری که

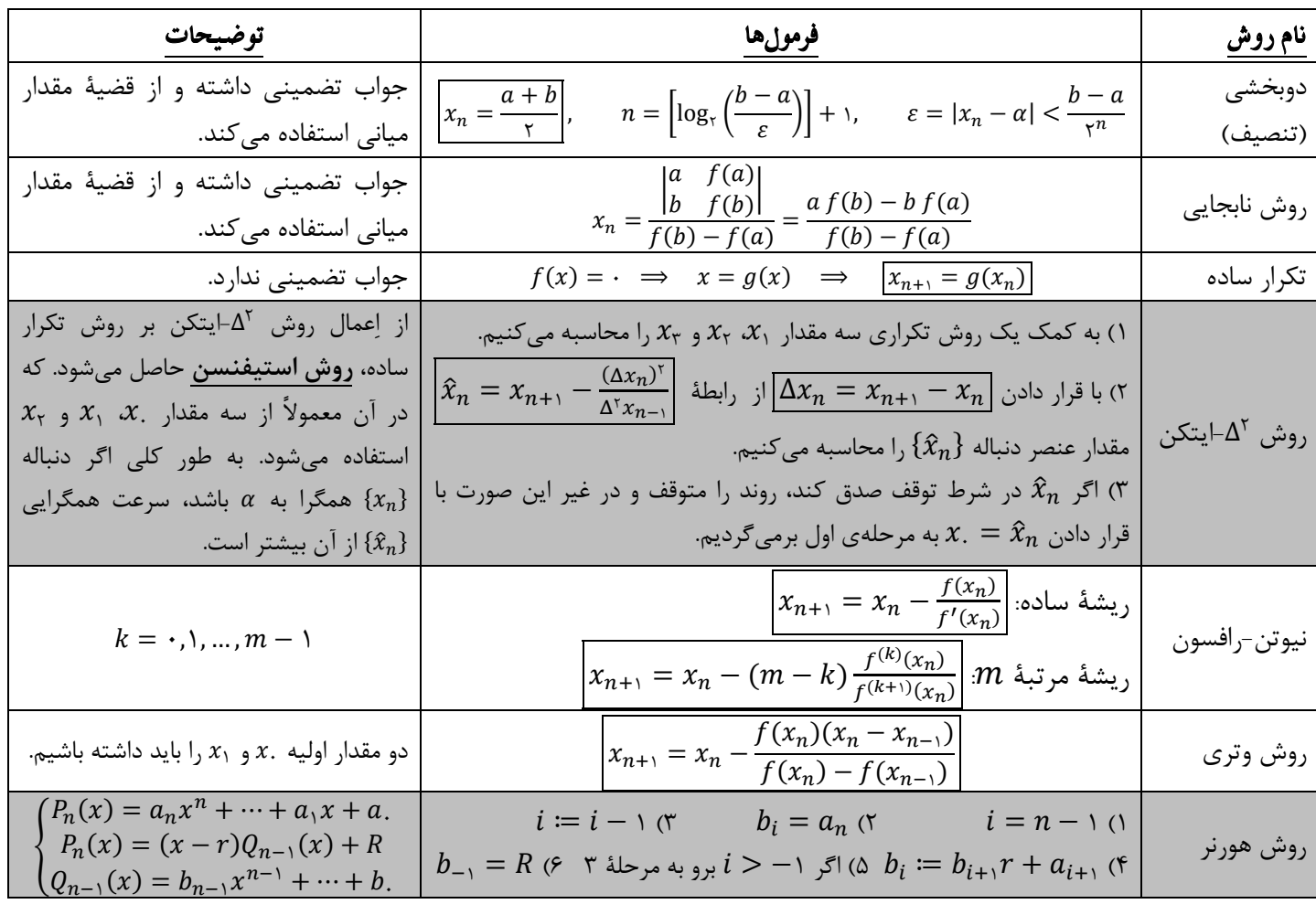

#### **فصل سوم: درونیابی**

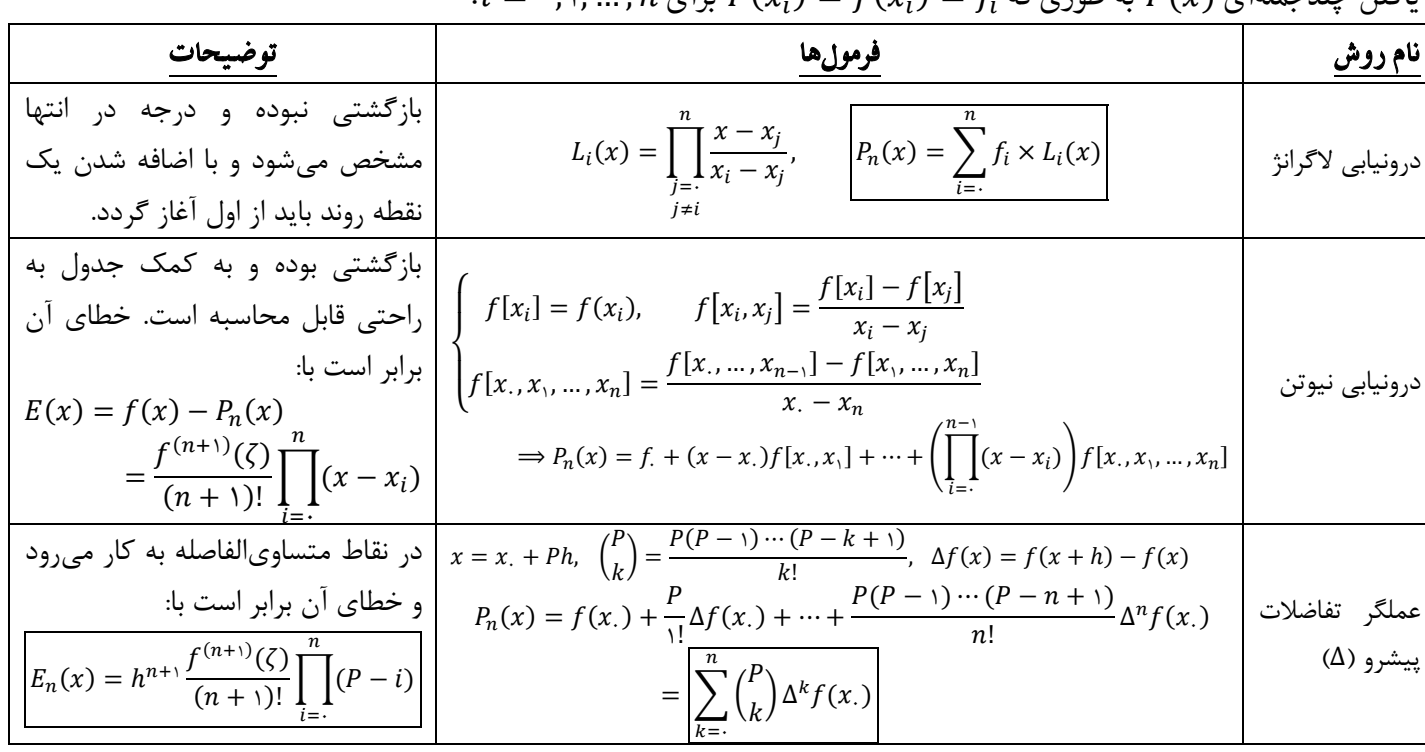

 $i = \cdot, \wedge, ..., n$  یافتن چندجملهای ( $P(x)$  به طوری که  $f(x_i) = f(x_i) = P(x_i)$  برای

عملگر تفاضالت پسرو ) ( ( ) ( ) ( ) ( ) ( ) 1 ( ) ( 1) ( 1) ( ) ∑( 1 ) 0 ( 0) در نقاط متساویالفاصله به کار میرود و خطای آن برابر است با: ( ) 1 ( 1) ( ) ( 1) ∏( ) 0 عملگر تفاضالت میانی ) ( )فرمول استرلینگ( <sup>0</sup> ( ) ( 2 ) ( 2 ) ( ) ( <sup>0</sup> ) 2 1 ( ( 2 ) ( 2 )) 2 2 <sup>2</sup> ( <sup>0</sup> ) ( 1)( 1) 2 3 ( 3 ( 2 ) 3 ( 2 )) <sup>2</sup> ( ) <sup>1</sup> ( <sup>2</sup> 1) ( 2 2) ( 1) ( ) ( 1) <sup>2</sup> <sup>1</sup> ( ) <sup>1</sup> ( <sup>2</sup> 1) ( <sup>2</sup> 2 )( 1) ( 1) ( ) ( 1)

# **فصل چهارم: مشتقگیری و انتگرالگیری عددی**

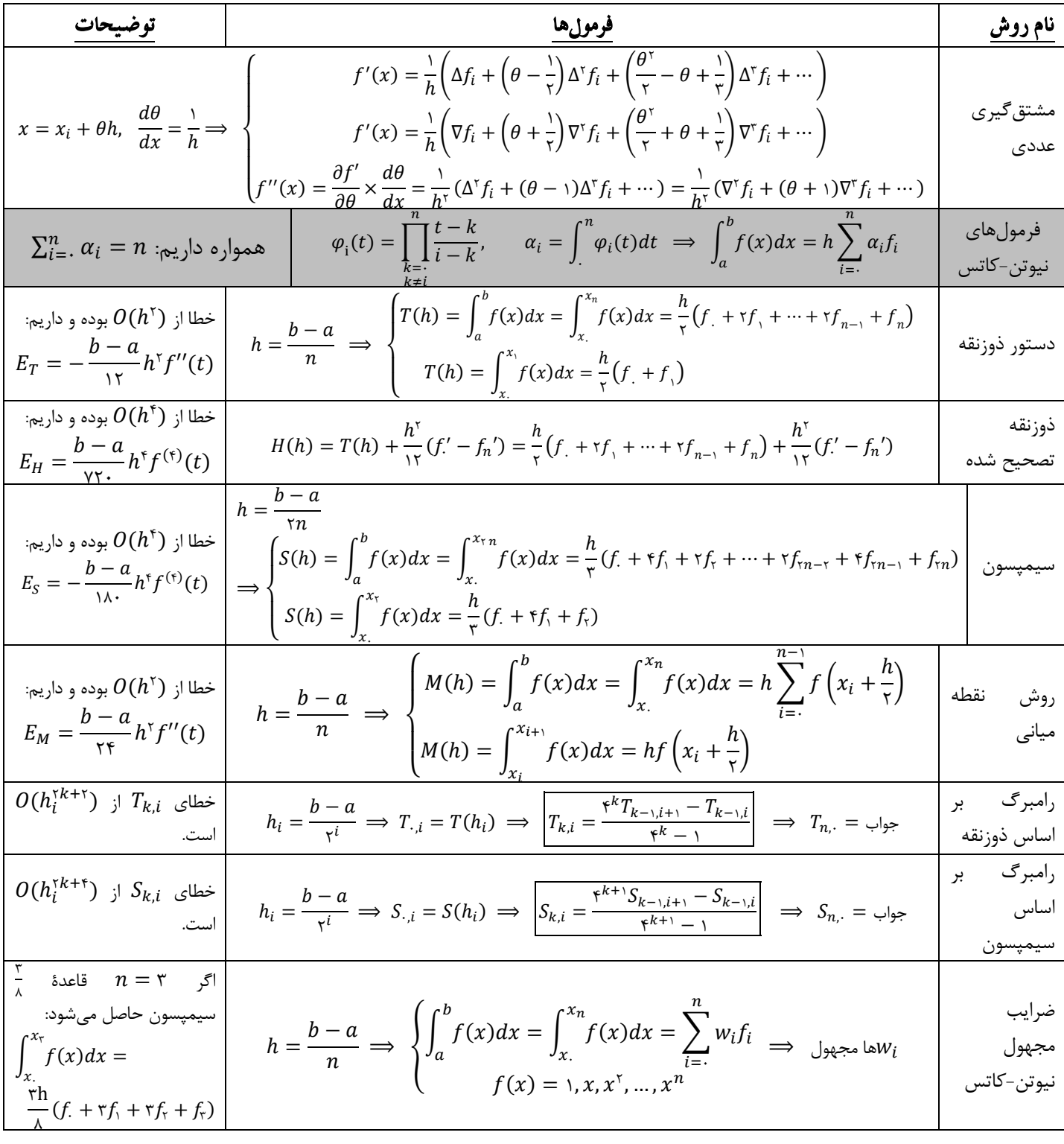

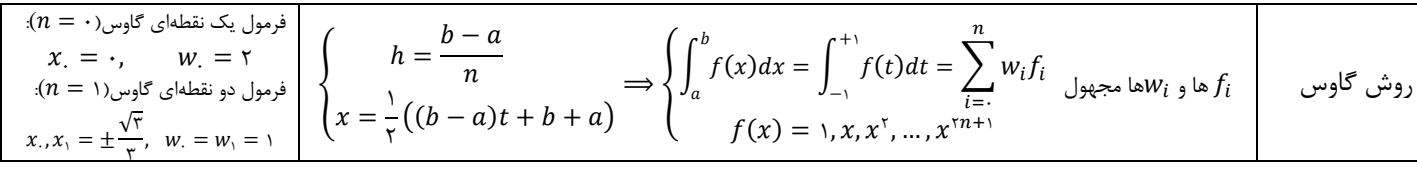

## **فصل پنجم: حل عددی معادالت دیفرانسیل معمولی**

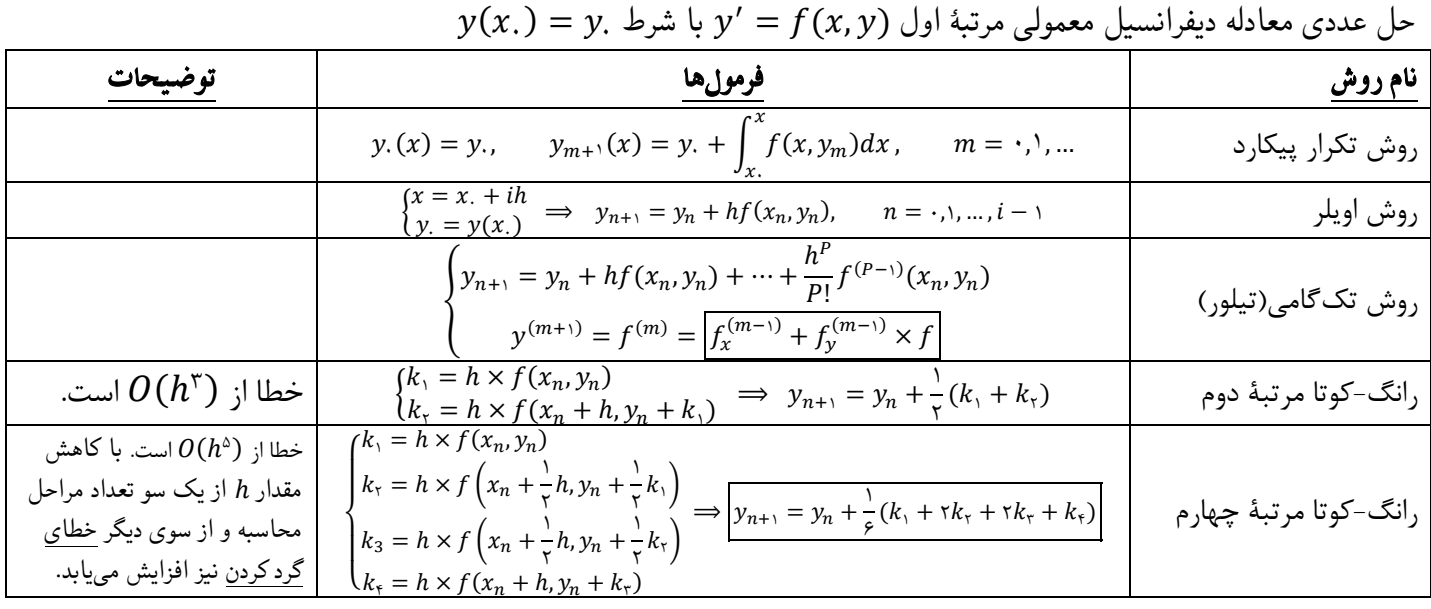

### **فصل ششم: حل عددی دستگاههای معادالت خطی**

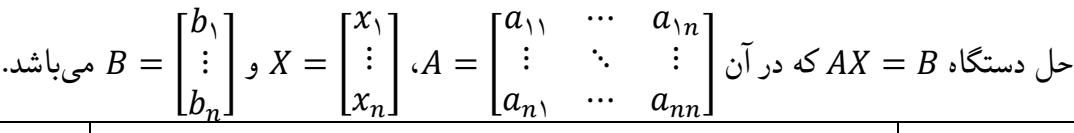

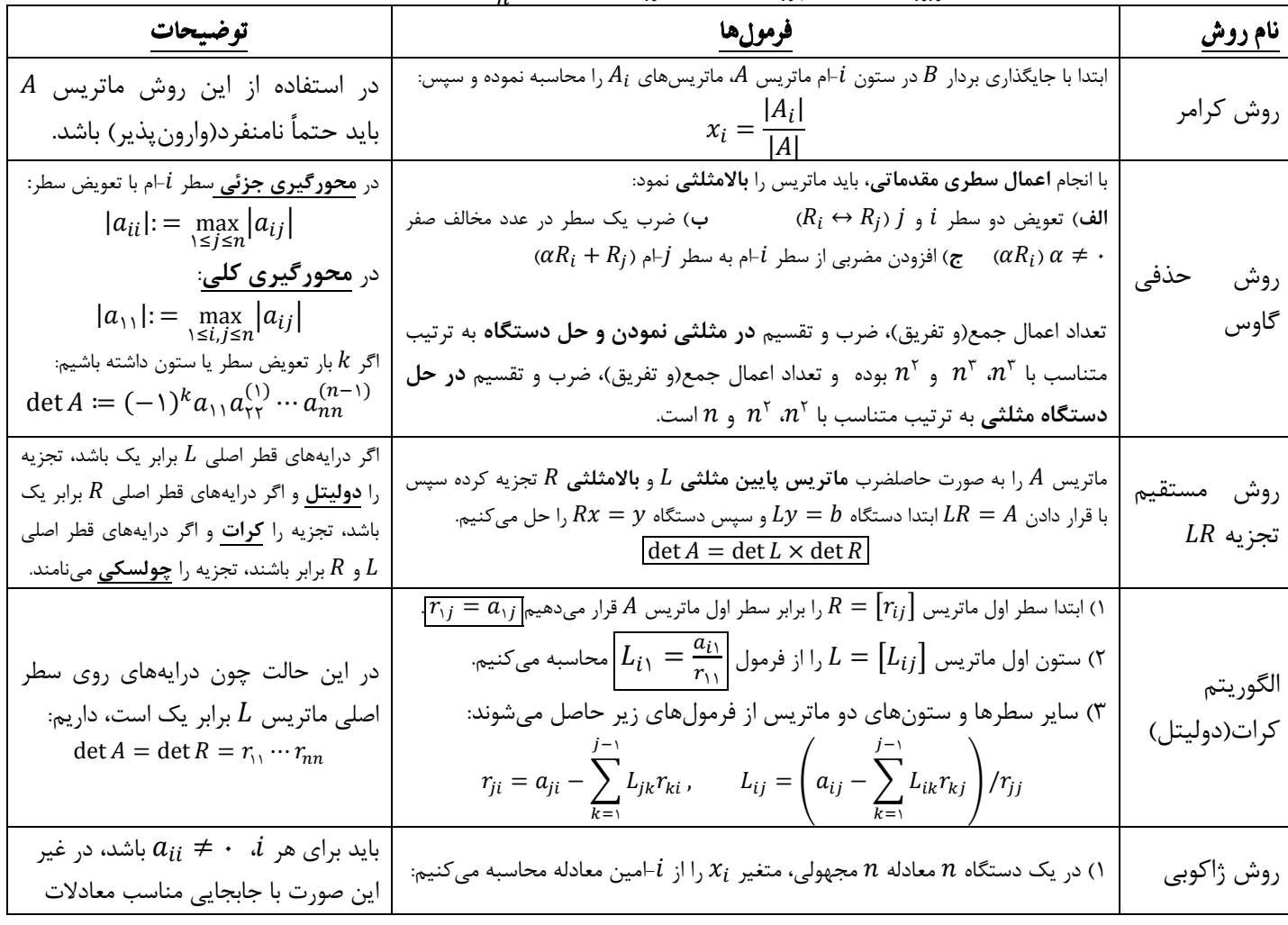

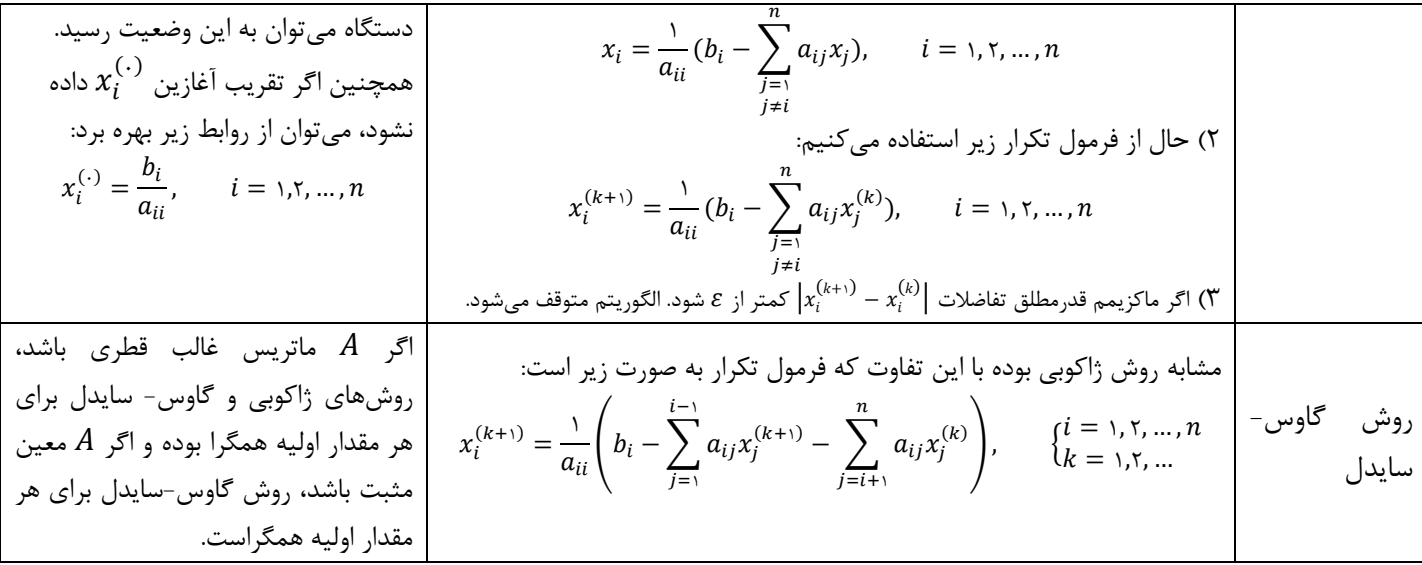

# **فصل هفتم: مقادیر و بردارهای ویژه**

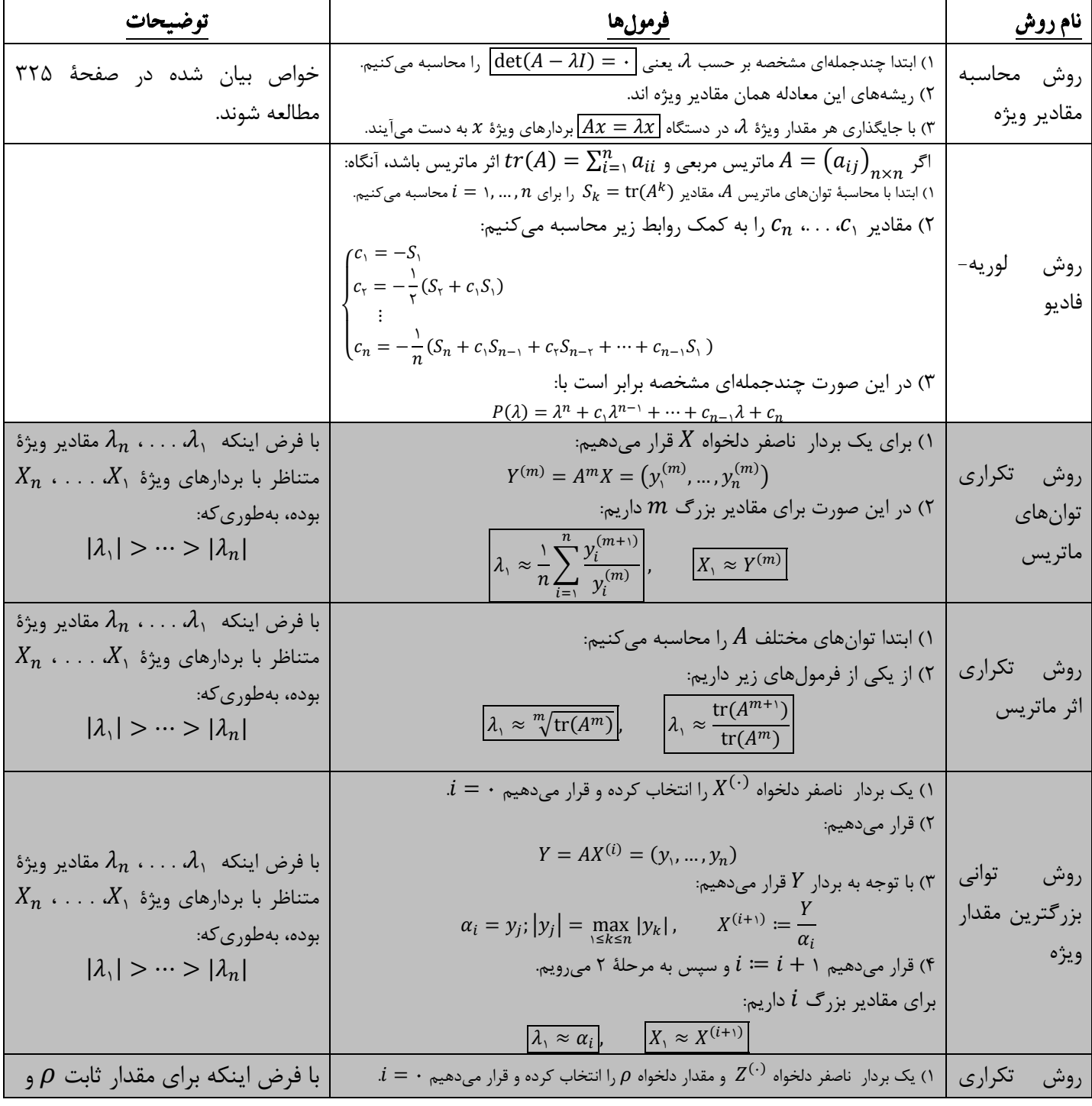

معکوس |۲; بردار (۲, ... , y<sub>n</sub>) : 
$$
Y = (y_1, ..., y_n)
$$
  
\n
$$
|\lambda_k - \rho| \leq |\lambda_i - \rho|
$$
\n
$$
\mu_i = y_j; |y_j| = \max_{1 \leq k \leq n} |y_k|, \quad Z^{(i+1)} := \frac{Y}{\mu_i}
$$
\n
$$
\mu_i = y_j; |y_j| = \max_{1 \leq k \leq n} |y_k|, \quad Z^{(i+1)} := \frac{Y}{\mu_i}
$$
\n
$$
\vdots = i + 1 \text{ e}^{\sum_{k \leq k \leq n} |y_k|}
$$
\n
$$
\frac{1}{\lambda_k} \approx \rho + \frac{1}{\mu_i}, \quad \frac{X_k \approx Z^{(i+1)}}{X_k \approx Z^{(i+1)}}
$$

**فصل هشتم: برازش منحنی**

| Substituting the following                         |                                                    |                                                                                                    |                                                                                                    |                                                                                                    |                                                                                                    |                                                               |                                                               |                                                               |                                                               |                                                               |                                                               |                                                           |
|----------------------------------------------------|----------------------------------------------------|----------------------------------------------------------------------------------------------------|----------------------------------------------------------------------------------------------------|----------------------------------------------------------------------------------------------------|----------------------------------------------------------------------------------------------------|---------------------------------------------------------------|---------------------------------------------------------------|---------------------------------------------------------------|---------------------------------------------------------------|---------------------------------------------------------------|---------------------------------------------------------------|-----------------------------------------------------------|
| Substituting the following                         |                                                    |                                                                                                    |                                                                                                    |                                                                                                    |                                                                                                    |                                                               |                                                               |                                                               |                                                               |                                                               |                                                               |                                                           |
| \n $E(A,B) = \sum_{k=1}^{n} (Ax_k + B - y_k)^k$ \n | \n $E(A,B) = \sum_{k=1}^{n} (Ax_k + B - y_k)^k$ \n | \n $A = \frac{1}{D} \left( n \sum_{k=1}^{n} x_k y_k - \left( \sum_{k=1}^{n} x_k \right) \left( \sum_{k=1}^{n} y_k \right) \right)$ \n | \n $A = \frac{1}{D} \left( \left( \sum_{k=1}^{n} x_k \right) \left( \sum_{k=1}^{n} y_k \right) \right)$ \n | \n $B = \frac{1}{D} \left( \left( \sum_{k=1}^{n} x_k \right) \left( \sum_{k=1}^{n} x_k \right) \left( \sum_{k=1}^{n} x_k \right) \right)$ \n | \n $B = \frac{1}{D} \left( \left( \sum_{k=1}^{n} x_k \right) \left( \sum_{k=1}^{n} x_k \right) \right)$ \n | \n $E(A,B,C) = \sum_{k=1}^{n} (Ax_k^k + Bx_k + C - y_k)^k$ \n | \n $E(A,B,C) = \sum_{k=1}^{n} (Ax_k^k + Bx_k + C - y_k)^k$ \n | \n $E(A,B,C) = \sum_{k=1}^{n} (Ax_k^k + Bx_k + C - y_k)^k$ \n | \n $E(A,B,C) = \sum_{k=1}^{n} (Ax_k^k + Bx_k + C - y_k)^k$ \n | \n $E(A,B,C) = \sum_{k=1}^{n} (Ax_k^k + Bx_k + C - y_k)^k$ \n | \n $E(A,B,C) = \sum_{k=1}^{n} (Ax_k^k + Bx_k + C - y_k)^k$ \n | \n $E(A,B,C) = \sum_{k=1}^{n} (Ax_k^k + Bx_k + C - y_k)^$ |